## **Use Status Alerts to ensure compliance**

You can use Status Alerts to identify issues and potential disruptions in your IDERA SQL Compliance Manager deployment. By enabling Status Alerts, you can:

- Confirm that your SQL Server instances are available to be audited.
- Ensure the SQL Compliance Manager Agent and Collection Server are operating as expected.
- Proactively know when the event databases are growing too large so you can [archive](https://wiki.idera.com/display/SQLCM56/Archive+collected+events) or [groom](https://wiki.idera.com/display/SQLCM56/Groom+audit+data) your audit data before too much disk space is consumed.

## **Status Alerts best practices**

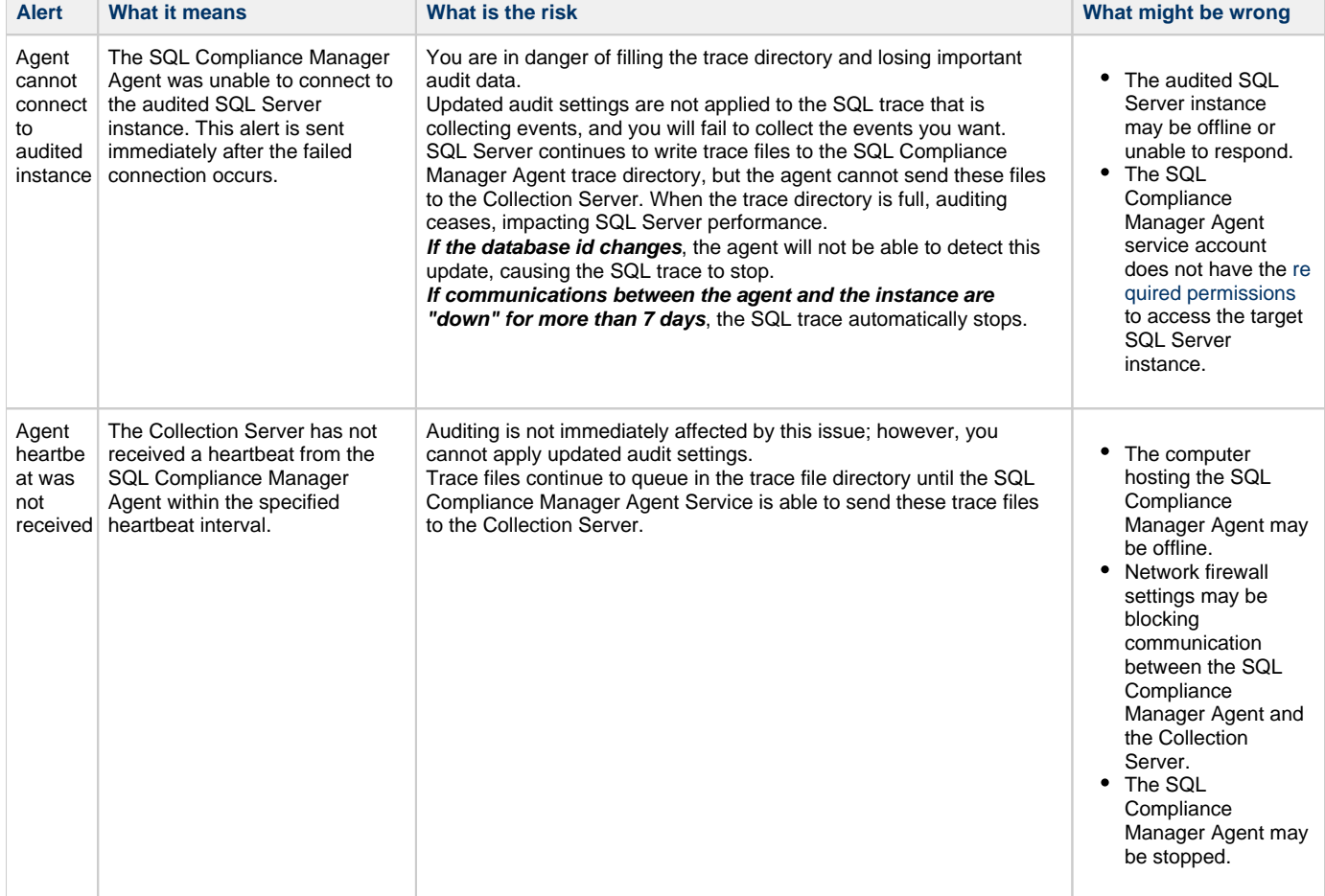

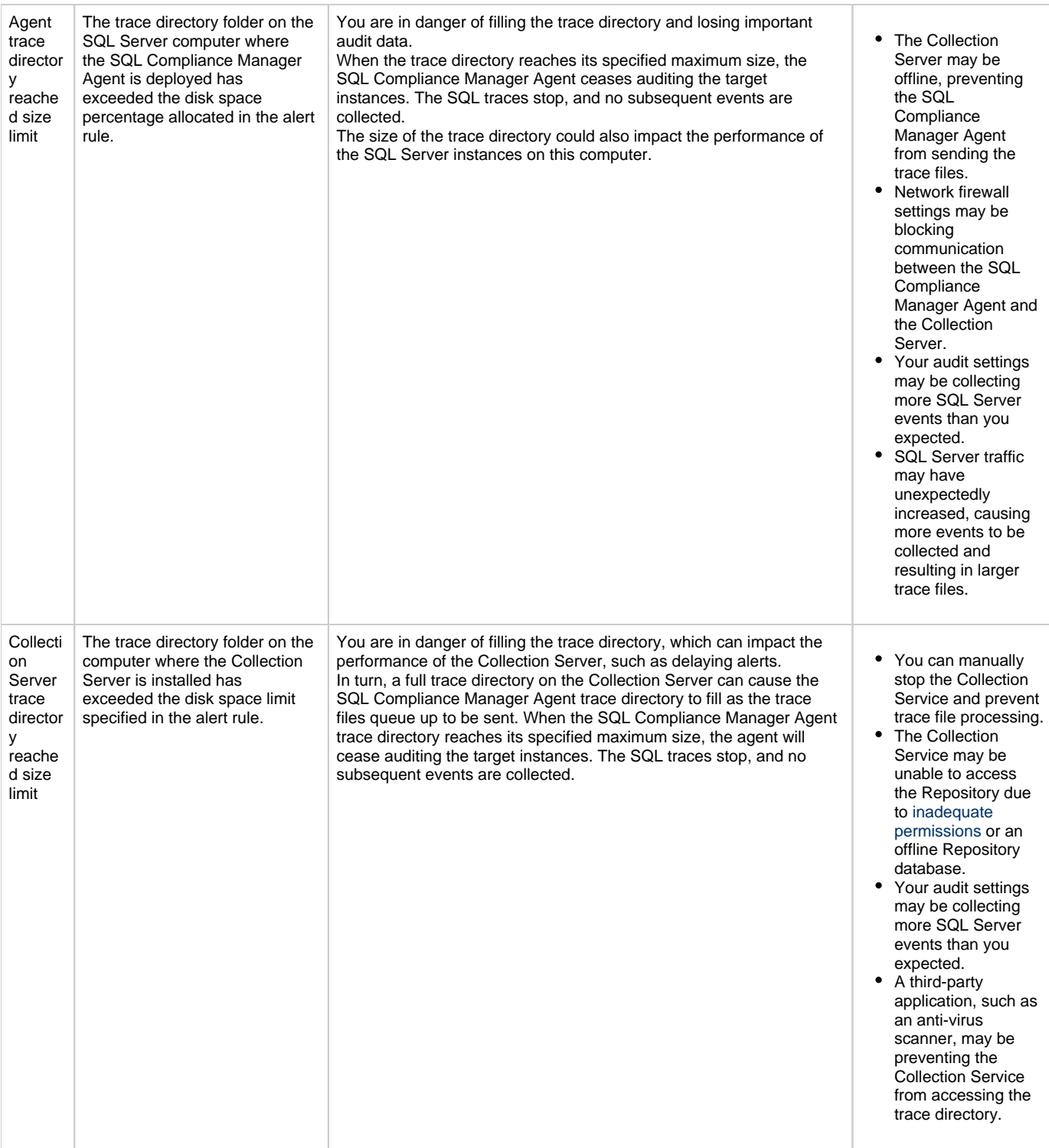

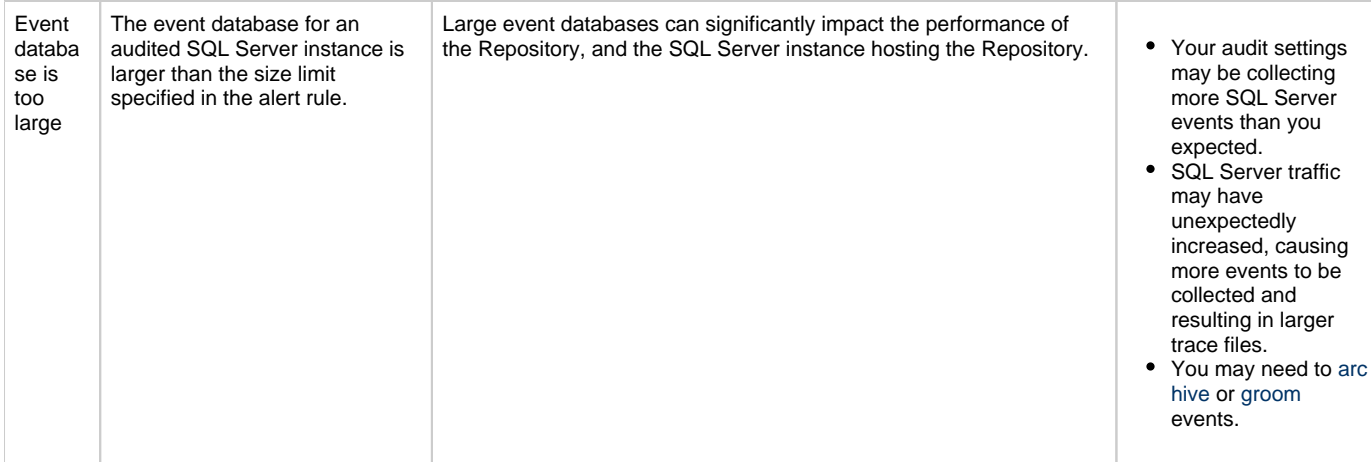

## **[IDERA](#) | [Products](#) | [Purchase](#) | [Support](#) | [Community](#) | [Resources](#) | [About Us](#) | [Legal](#)**